### Fight Night in Literate Python

Grant Jenks June 18, 2019

Let's get ready to rummmble!!!

# The Zen of Python

by Tim Peters

>>> import this

Simple is better than complex.

Complex is better than complicated.

What's the difference between complex and complicated?

 Look up in Webster: blah blah blah, see complex; blah blah blah, see complicated.

#### **Donald Knuth**

- ★ "Isaac Newton" of Computer Science
- ★ "The Art of Computer Programming"
- ★ Professor Emeritus at Stanford University
- ★ Popularized Big-O Notation
- ★ TeX Computer Typesetting

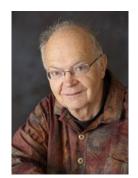

• Literate Programming

### Douglas McIlroy

- ★ Head of Research Department at Bell Labs
- ★ "Unix Philosopher" do one thing well.
- ★ "Piper of the Shell" grep | sort | head
- ★ Unix tools: diff, sort, tr, join, graph, spell, speak
- ★ Adjunct Professor at Dartmouth College

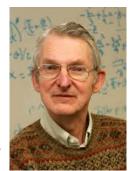

• Shell Programming

## Challenge

- 1. Read a file.
- 2. Parse the words.
- 3. Tally the frequency.
- 4. Print the top-10.

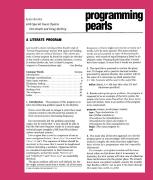

Solutions published in Programming Pearls magazine. Interview-question by today's standards. Worthy of study in the 1980s. There's a lot at stake!

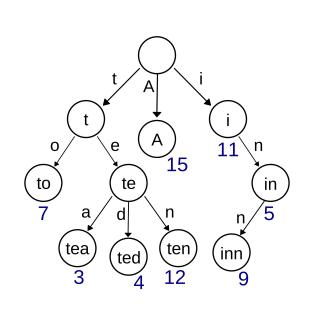

# Knuth's Solution

Prefix/Radix-Tree AKA "Trie" Optimal in Time and Space "Literate" Programming

- 1) tr -cs A-Za-z \n |
- 2) tr A-Z a-z |
- 3) sort |
- 4) uniq -c |
- 5) sort -rn |
- 6) sed \${1}q

## McIlroy's Solution

Multi-Process Support Larger Than "Memory" Support "Shell" Programming

### Who won?

- How many have written a literate program? How many have written a shell program? McIlroy won.
- Which solution is complicated? Which is complex?
- Knuth's Solution Complicated, irreducible complexity.
- Mcllroy's Solution Complex, composition of simple things.
- How does Python fit in the landscape between these extremes: Literate Programming and Shell Programming?

### **Docstrings!**

```
class DocstringDemo:
    "String at top of module, class, function."
    def demo(self):
        "Saved in __doc__ attribute."
        pass
>>> DocstringDemo.demo.__doc__
'Saved in __doc__ attribute.'
```

Such a rare feature of programming languages! So simple and yet so useful. Elixir, Lisp, and Python have it; everyone else re-purposes comments :(

### >>> import pydoc

```
>>> pydoc.help(DocstringDemo.demo)
Help on function demo in module __main__:
demo(self)
    Saved in __doc__ attribute.
$ python3 -m pydoc sys
$ python3 -m pydoc -b
```

The hard part of pydoc.help() is mostly text formatting. Also useful for looking at a man-page like view of a module. Also useful for fancy browser-based documentation.

### >>> import doctest

It's a two-fer! Documentation examples (which is all people read anyway) that becomes executable tests.

# The "core developers" read Knuth so that you don't have to